# **АННОТАЦИЯ РАБОЧЕЙ ПРОГРАММЫ ДИСЦИПЛИНЫ ПРИЕМ 2019г. ФОРМА ОБУЧЕНИЯ очная**

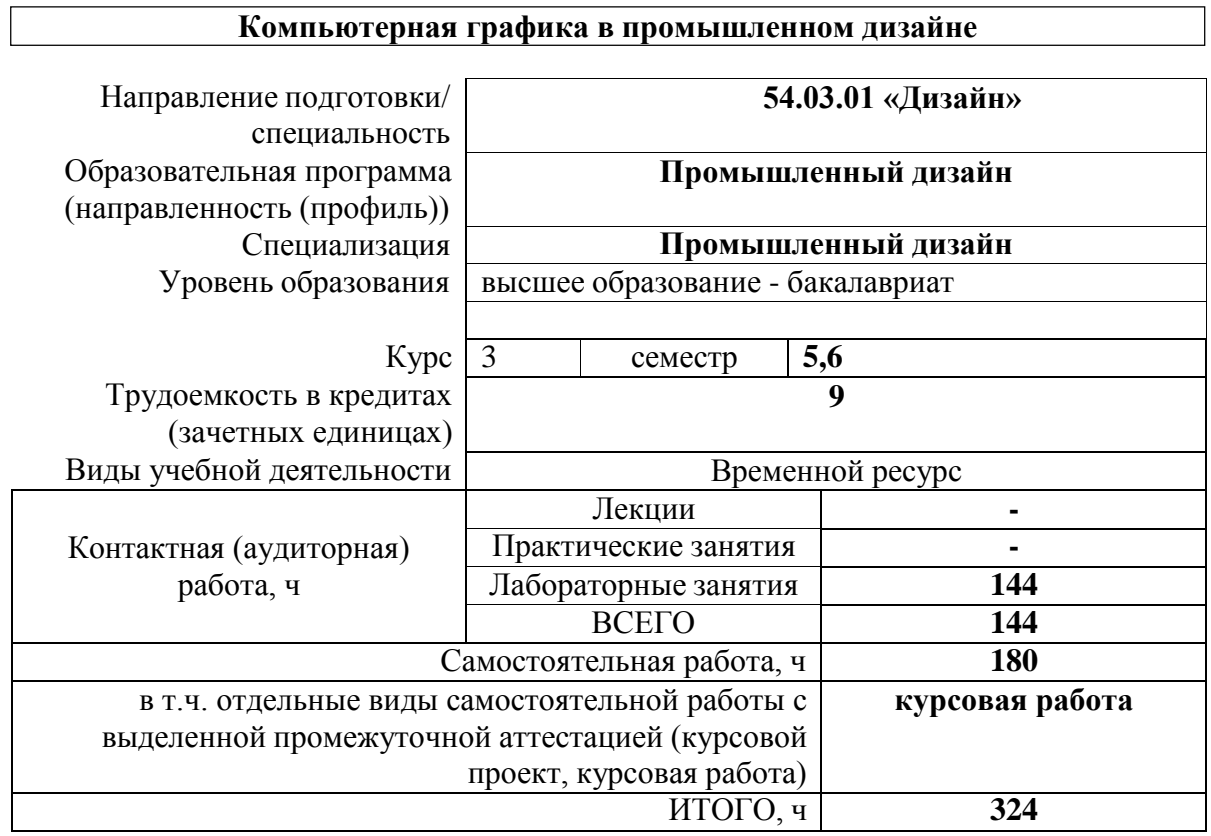

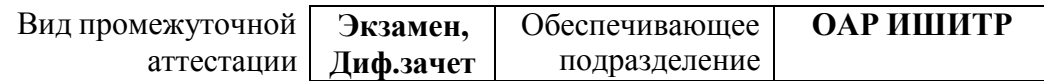

### 1. Цели освоения дисциплины

Целями освоения дисциплины является формирование у обучающихся определенного ООП (п. 5. Общей характеристики ООП) состава компетенций для подготовки к профессиональной деятельности.

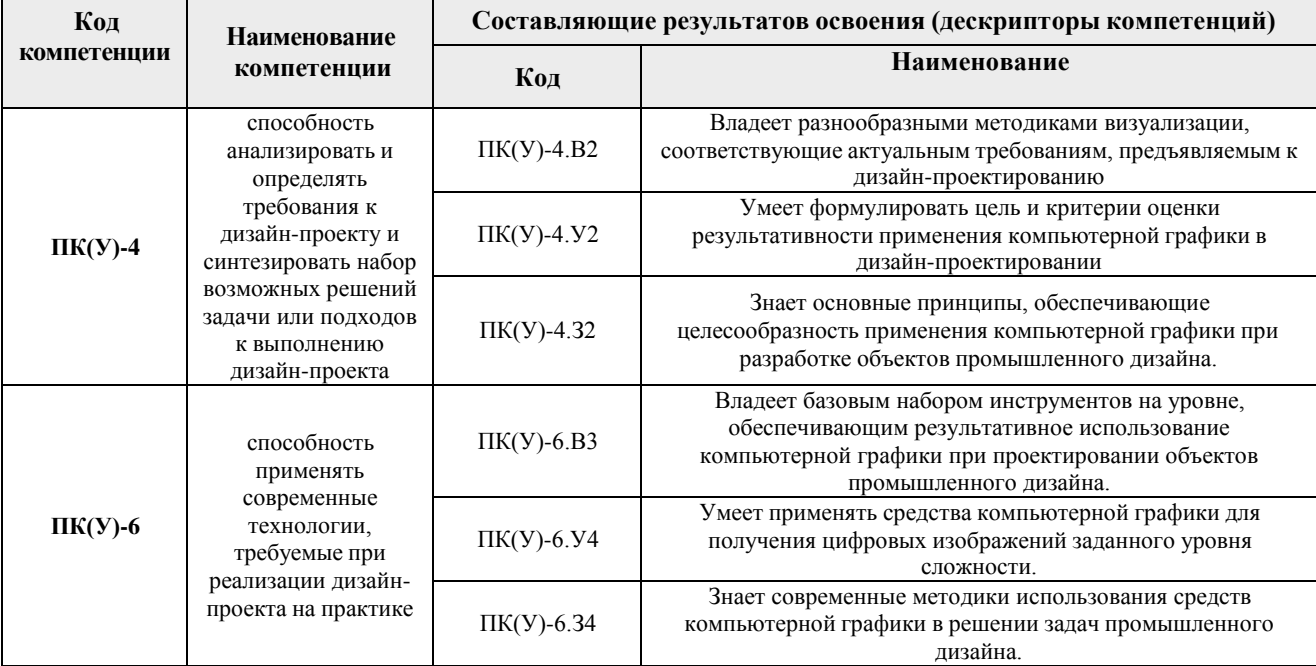

### 2. Планируемые результаты обучения по дисциплине

После успешного освоения дисциплины будут сформированы результаты обучения:

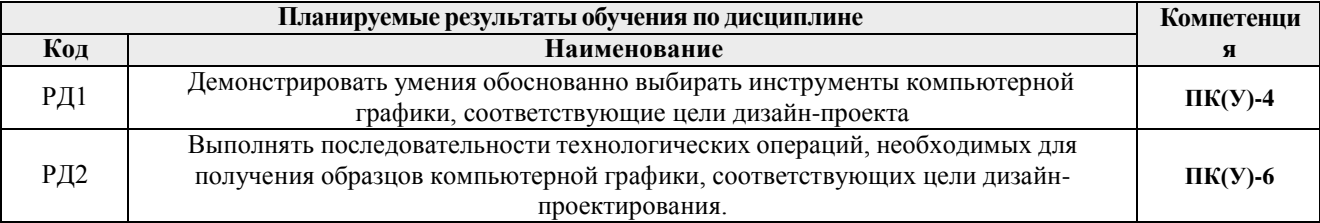

Оценочные мероприятия текущего контроля и промежуточной аттестации представлены в календарном рейтинг-плане дисциплины.

### 3. Структура и содержание дисциплины

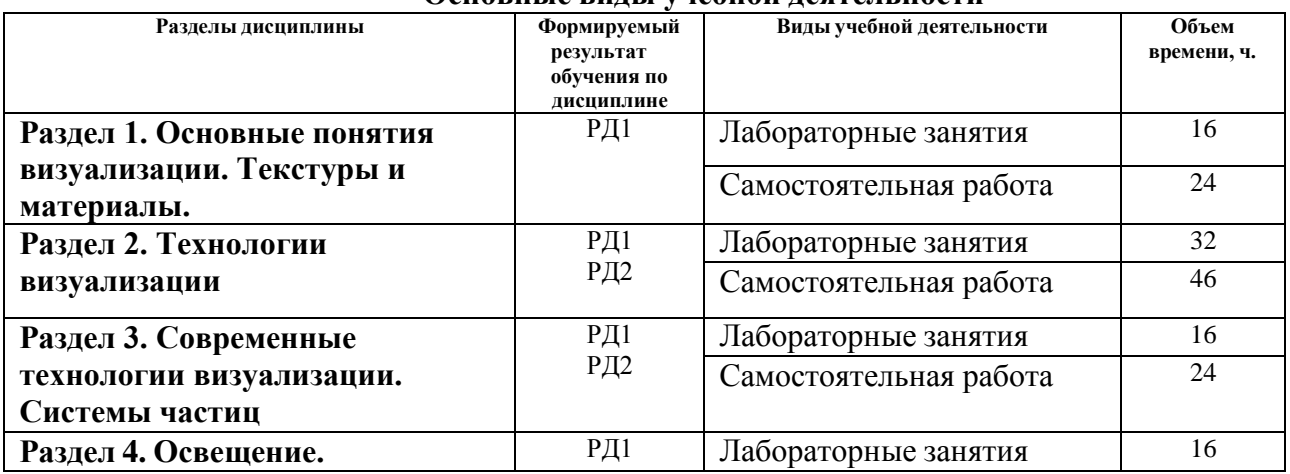

# Основные вилы учебной леятельности

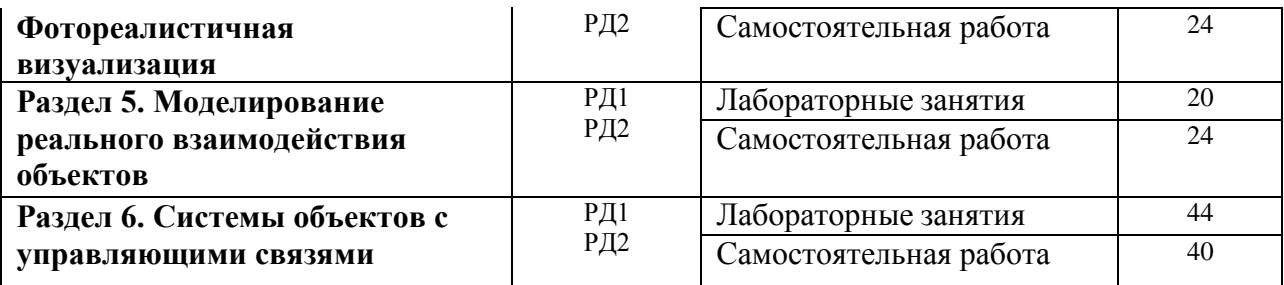

### **4. Учебно-методическое и информационное обеспечение дисциплины**

## **4.1. Учебно-методическое обеспечение**

- 1. Ризен, Ю. С. Основы компьютерной графики и сайтостроения : учебное пособие / Ю. С. Ризен, А. А. Захарова; Национальный исследовательский Томский политехнический  $VHHB$ ерситет (ТПУ). — Томск: Изд-во ТПУ, 2015. — URL: <http://www.lib.tpu.ru/fulltext2/m/2015/m264.pdf> (дата обращения 16.04.2019). — Режим доступа: из корпоративной сети ТПУ. — Текст : электронный.
- 2. Цифровые технологии в дизайне. История, теория, практика : учебник и практикум для вузов / под ред. А. Н. Лаврентьева. — 2-е изд., испр. и доп.. — Москва: Юрайт, 2019. — 208 с.: ил.. — Авторский учебник. — Библиогр.: с. 206-207.. — ISBN 978-5-534-07962-3.  $-$  URL:

<http://catalog.lib.tpu.ru/catalogue/simple/document/RU%5CTPU%5Cbook%5C376668> (дата обращения 12.04.2019).

### **Дополнительная литература:**

- 1. Инженерная 3D-компьютерная графика учебник и практикум для академического бакалавриата: в 2 т.: / А. Л. Хейфец, А. Н. Логиновский, И. В. Буторина, В. Н. Васильева ; под ред. А. Л. Хейфеца . — 3-е изд., перераб. и доп. . — Москва : Юрайт , 2019. Т. 1 . — 2019. — 328 с.: ил.. — Библиогр.: с. 327-328.. — ISBN 978-5-534-02957-4. URL: <http://catalog.lib.tpu.ru/catalogue/document/RU%5CTPU%5Cbook%5C373935> (дата обращения 12.04.2019).
- 2. Инженерная 3D-компьютерная графика учебник и практикум для академического бакалавриата: в 2 т.: / А. Л. Хейфец, А. Н. Логиновский, И. В. Буторина, В. Н. Васильева ; под ред. А. Л. Хейфеца . — 3-е изд., перераб. и доп. . — Москва : Юрайт , 2019. Т. 2 . — 2019. — 279 с.: ил.. — Библиогр.: с. 277-278.. — ISBN 978-5-534-02959-8. URL: <http://catalog.lib.tpu.ru/catalogue/document/RU%5CTPU%5Cbook%5C373936> (дата обращения 12.04.2019).

## **4.2. Информационное и программное обеспечение**

Internet-ресурсы (в т.ч. в среде LMS MOODLE и др. образовательные и библиотечные ресурсы):

- 1. Электронно-библиотечная система «Лань» <https://e.lanbook.com/>
- 2. Электронно-библиотечная система «Юрайт» <https://urait.ru/>
- 3. Электронно-библиотечная система «ZNANIUM.COM» <https://new.znanium.com/>

Лицензионное программное обеспечение (в соответствии с **Перечнем лицензионного программного обеспечения ТПУ)**:

Удаленный рабочий стол с программным обеспечением [https://appserver01.main.tpu.ru/RDWeb/Pages/ru-RU/Default.aspx;](https://appserver01.main.tpu.ru/RDWeb/Pages/ru-RU/Default.aspx)

7-Zip; Adobe Acrobat Reader DC; Adobe Flash Player; Far Manager; Google Chrome; Microsoft Office 2007 Standard Russian Academic; Document Foundation LibreOffice; Autodesk 3ds Max 2020 Education

Полный перечень лицензионного программного обеспечения находится по ссылке (сетевой ресурс vap.tpu.ru.)